# Introduction to C, C++, and Unix/Linux

CS 60 Lecture 5: Operators

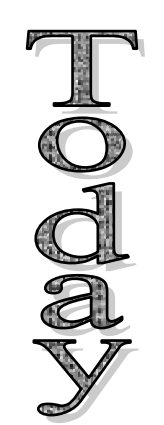

- $\rightarrow$  C operators
	- Reading for Next class: K&R ch.  $1 3$  & 7.1-7.4

## Notes

• Questions?

#### Note: Lexical elements of C

- **Keywords**
	- Reserved words that may not be used for anything else
- **Identifiers**
	- – Variable names, function names...
- **Constants**
	- –E.g., the number 5
- **String constants** –E.g. "Hello, world\n"
- **Operators**
	- – $-$  E.g., +, -, =, ++

#### • **Punctuators**

–E.g., {} ( ) ; ,

These are the basic tokens that the compiler cares about

## C operators Specify action

• Arithmetic

 $+$  - \* /  $\frac{0}{0}$ 

• Unary sign  $+$  -

plus, minus, times, divide, modulus.  $\rightarrow$  two operands

positive, negative  $\rightarrow$  one operand

- $\parallel$  8.8  $\equiv$   $\equiv$   $\parallel$   $\equiv$  not, or, and, equal to, not equal to  $\mathbf{I}$
- Relational

• Logical

 $>$  >= < <= gt, geq, lt, leq

- Logical and relational operators return
	- 1 if TRUE
	- 0 if FALSE

Value of **<sup>x</sup>**?

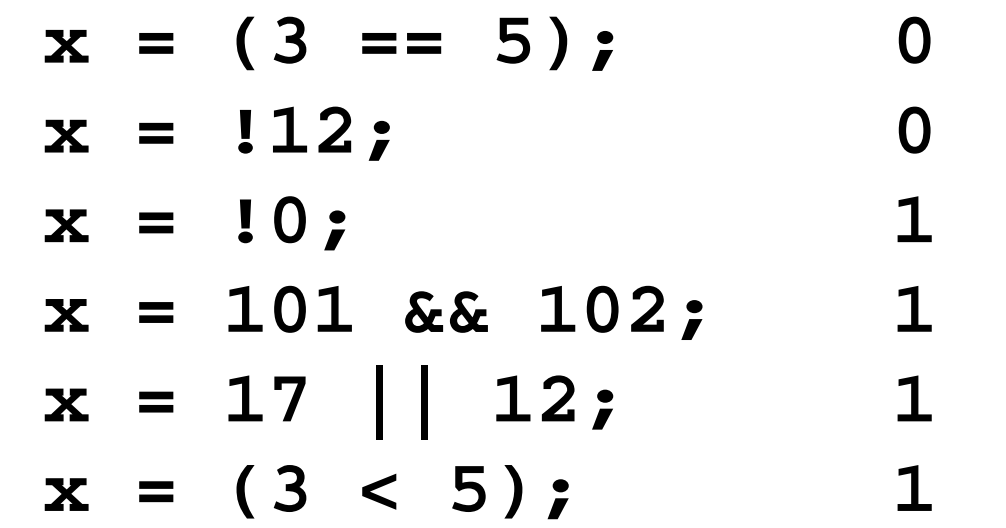

- Bitwise operators bit by bit
	- $8<sub>k</sub>$   $\Lambda$ くく  $>$  $\sim$ ANDORexclusive ORleft shift right shift (unsigned) one's complement (flips the bits)

$$
\begin{vmatrix}\n a & = & 11110000 \\
 b & = & 00010010\n\end{vmatrix}
$$

$$
\begin{array}{c}\n\text{char } a, \; b; \\
a = 0 \text{xf0}; \\
b = 0 \text{x12};\n\end{array}
$$

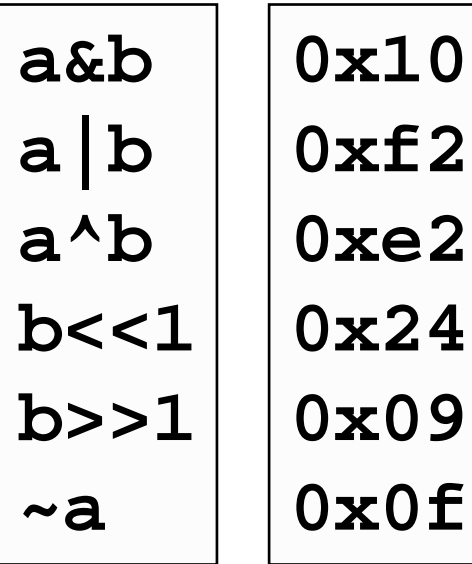

### Common mistakes

- Don't confuse **&&** with **&**, or **||** with **|**
- Don't mistake  $\wedge$  for power operator which can be computed with **math.h (use pow(x,y)) if (x & y) printf("Both");**

if (x | y) printf("Yes"); 
$$
\begin{cases} \n\text{NO:} \\ \n\text{x} = 2^{\lambda}8; \n\end{cases}
$$

#### **x** will be **10**

```
int delete = 0;
if (delete = 1)
     DeleteAllFiles();
```
• Assignment

#### $\equiv$

• Note that the assignment operator in C is not equivalent to the mathematical equals sign

**<sup>x</sup> <sup>+</sup> <sup>2</sup> <sup>=</sup> <sup>0</sup>** (Not legal in C)

- $-$  **x** = **x** + **1** (Not allowed in mathematics)
- Also, remember that  $=$  is assignment, not logical equivalence (==)!!!!!!!

#### Assignment

• Like most C expressions,  $=$  returns a value

$$
x = (y = 2) + (z = 3)
$$
  $|x = 5|$ 

**while (c=getvalue()) {...}**

 $\bullet$  *op* = shortcut

$$
+ = - = * = / = %_0 = < - =
$$
  
\n $8 = | = \wedge =$ 

var op=  $\exp r \iff \text{var} = \text{var}$  op ( $\exp r$ )  $x == 1;$  $x = x + 1;$ 

- Increment / decrement by 1 (unary operators)
	- **var++ ++var**
	- **var-- --var**
- Difference between **x++** and **++x** ?

Incremented **after** expression is evaluated

Incremented **before** expression is evaluated

num = 
$$
i++
$$
;  $\implies$  num =  $i;$   
 $i += 1;$ 

$$
\texttt{num} = ++i; \implies i += 1;
$$
\n
$$
\texttt{num} = i;
$$

What is x? 
$$
\begin{bmatrix} num = 1; \\ x = num++; \end{bmatrix}
$$
 
$$
\begin{bmatrix} num = 1; \\ x = +num; \end{bmatrix}
$$

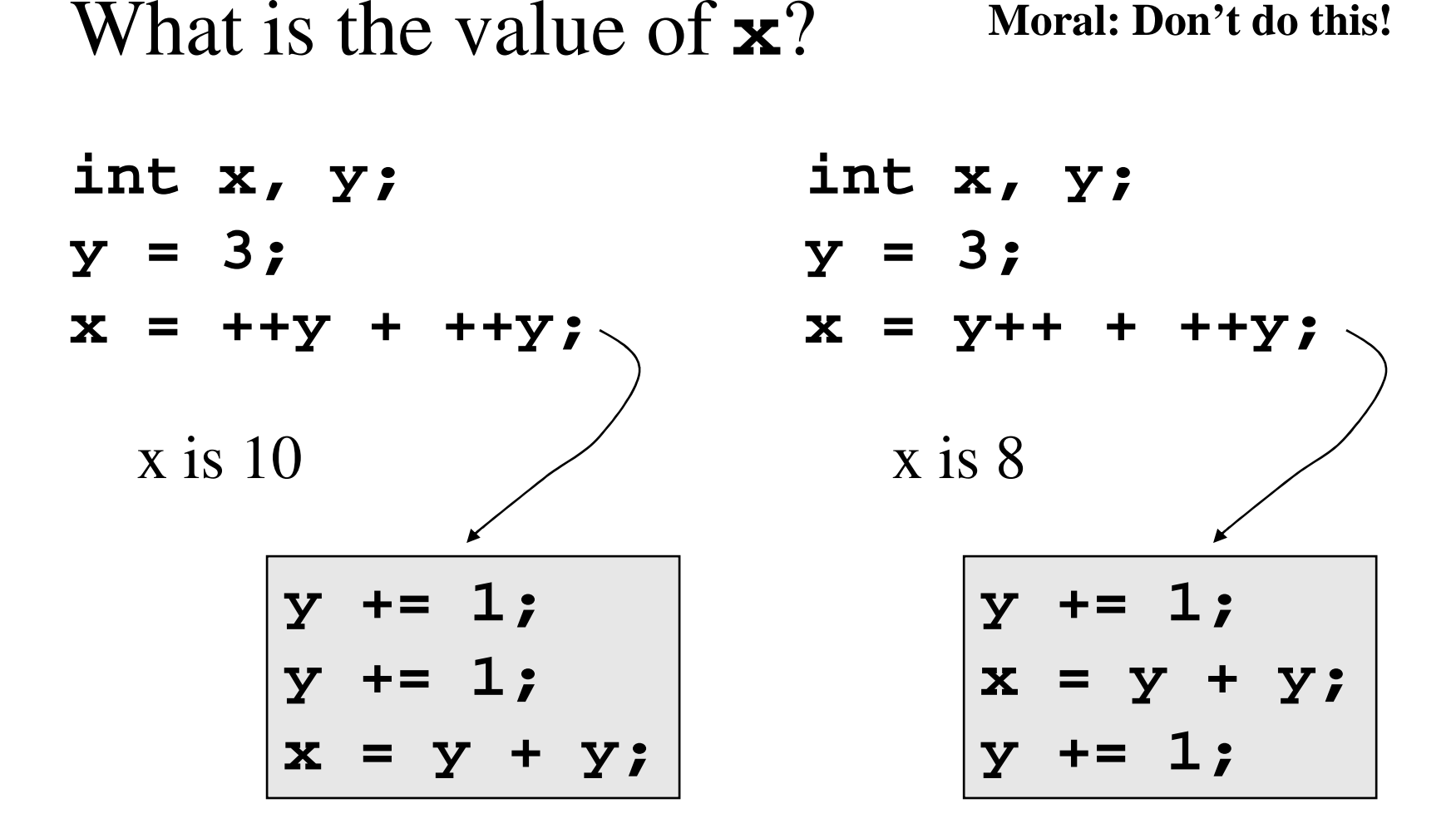

It's not a good idea to use ++ or -- on the same variable more than once in <sup>a</sup> single expression

**Moral: Don't do this!**

- Conditional operator
	- $?:$
- •• It is *ternary* – it takes three arguments **expr1 ? expr2 : expr3**
- $\bullet$ This does the work of an *if-then-else* construct

$$
\begin{array}{|cccc|}\n\text{if } (x < 0) \\
& y = -x; \\
\text{else} \\
& y = x; \\
\end{array}
$$

$$
\begin{array}{ll}\n\text{printf("%d dayss)n", x, \\
 (x > 1) ? "s" : "");\n\end{array}
$$

**"1 day" "2 days" "3 days"**

Often used in for loop initialization

• Comma operator  $\binom{1}{r}$ expr1, expr2;

Statements separated by commas are evaluated left to right The type and value of the result are that of the rightmost statement

$$
i=0
$$
,  $j=i+100$ ;  $x=(i=0, j=1)$ ;

## Operator precedence

- It's important to know the rules for precedence and associativity of operators
	- See Table 2.1 in K&R
- Some operators have higher precedence than others
- Most are associated <u>left to right</u>, but some are <u>right</u> to left  $x<< y<< z;$   $x=$  $= y = z;$  $(x << y) << z;$  $= (y = z);$

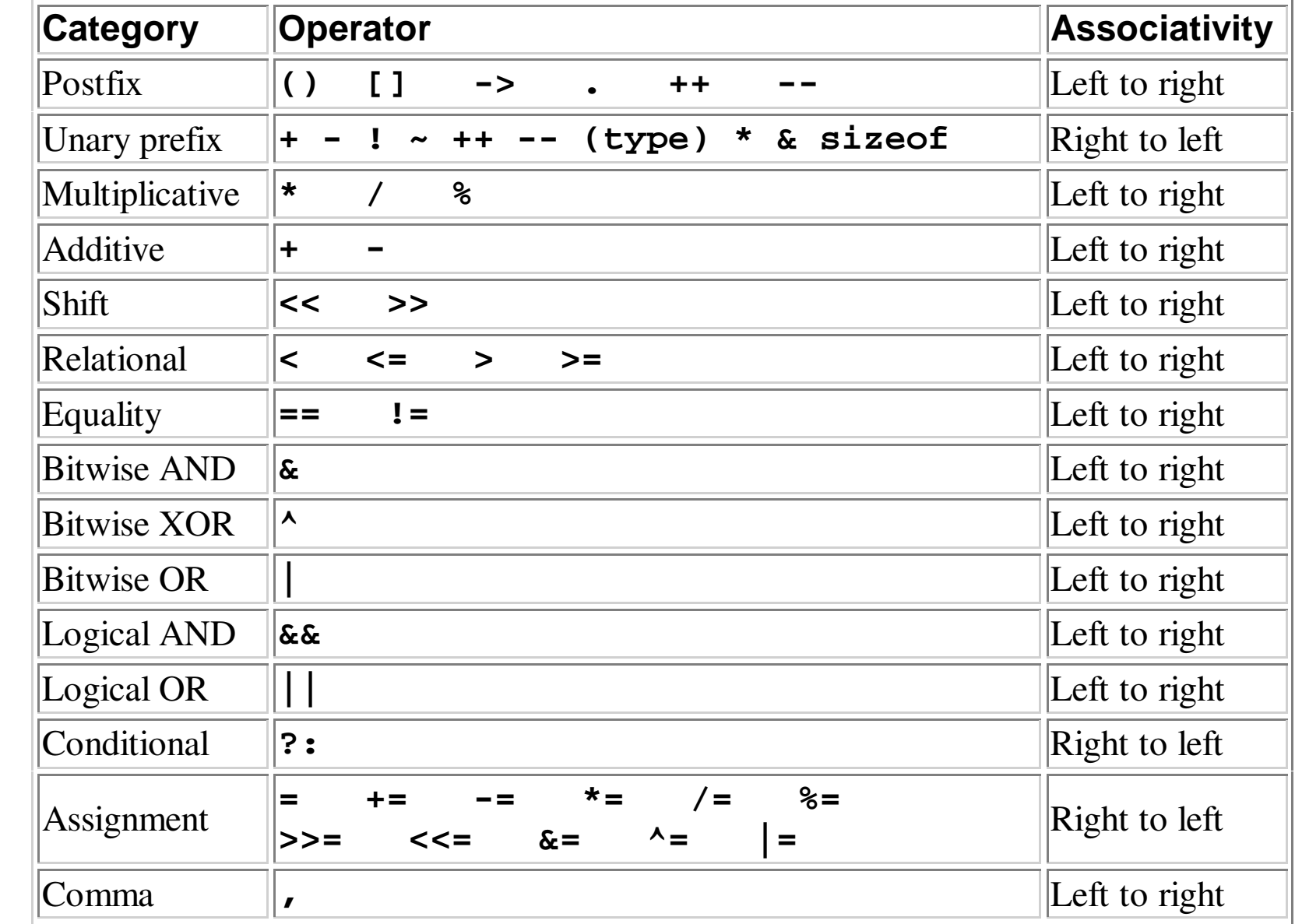

#### Example 1

 $int x$  $x = 3 + 6 / 2$  $x = 1 == 2$  && 3 == 1

### Example 2

• What is  $x$ ?

int i=1;

\nint j = 2;

\n
$$
x = i < 8/2 = -j;
$$

\n1 1 1

 $x$  is  $0$ (unless  $j=16$ , then  $x$  is 1)

Same as

$$
x = ((i<<(8/2)) == j);
$$

# Example 3  $j^* = k + 2;$  $\overline{?}$  $j = j^{*}(k + 2);$  $j = j * k + 2;$

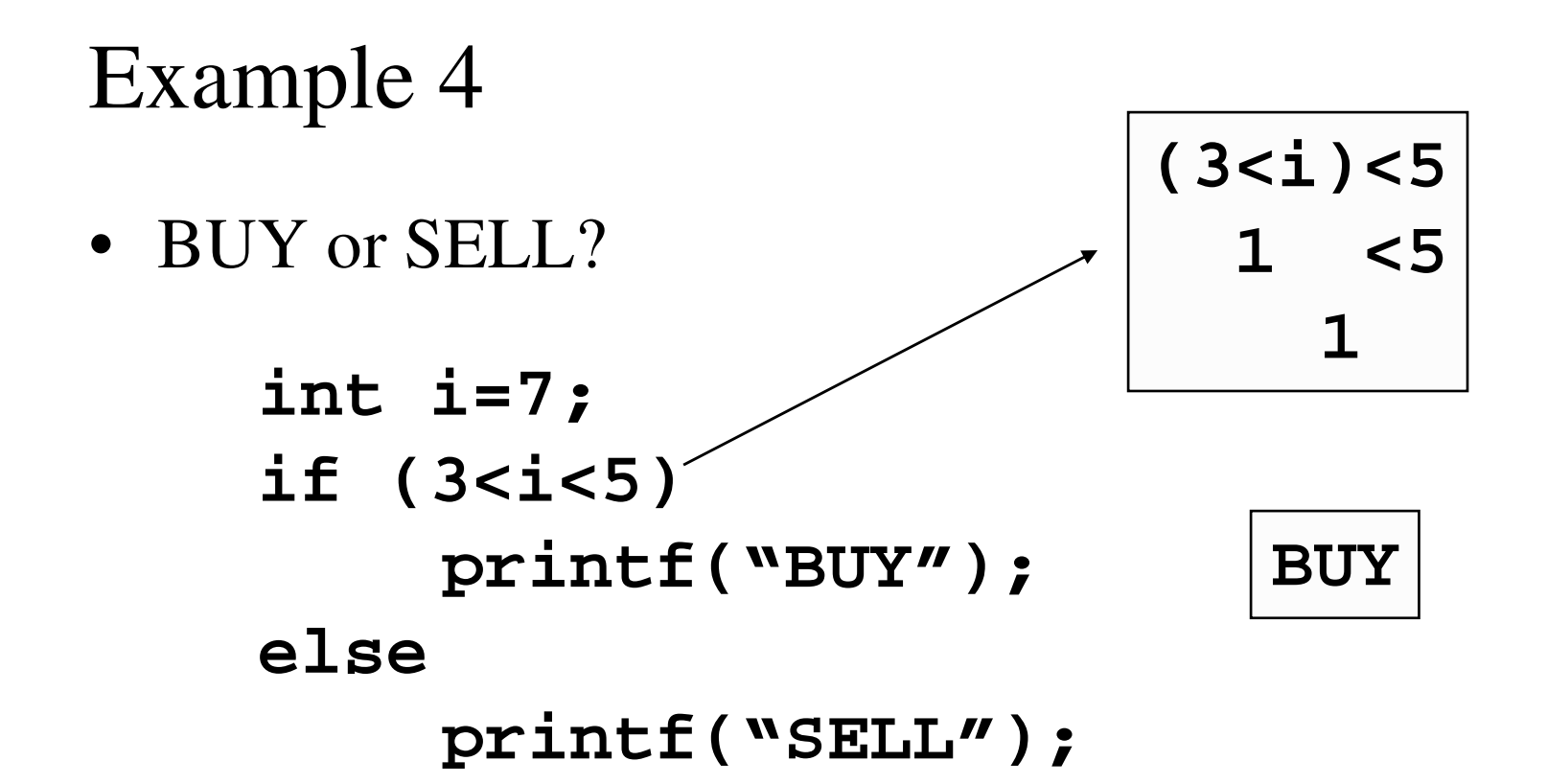

### General warning

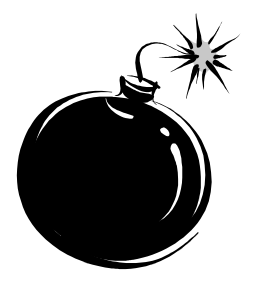

- Avoid the temptation to write obscure C code
- It's easy to do, but if the code is not easy to read and comprehend, it is <sup>a</sup> ticking bomb!
- Some C constructs (like **++ ?: ,**) and preprocessor macros are powerful but can be dangerous
	- Use them wisely!

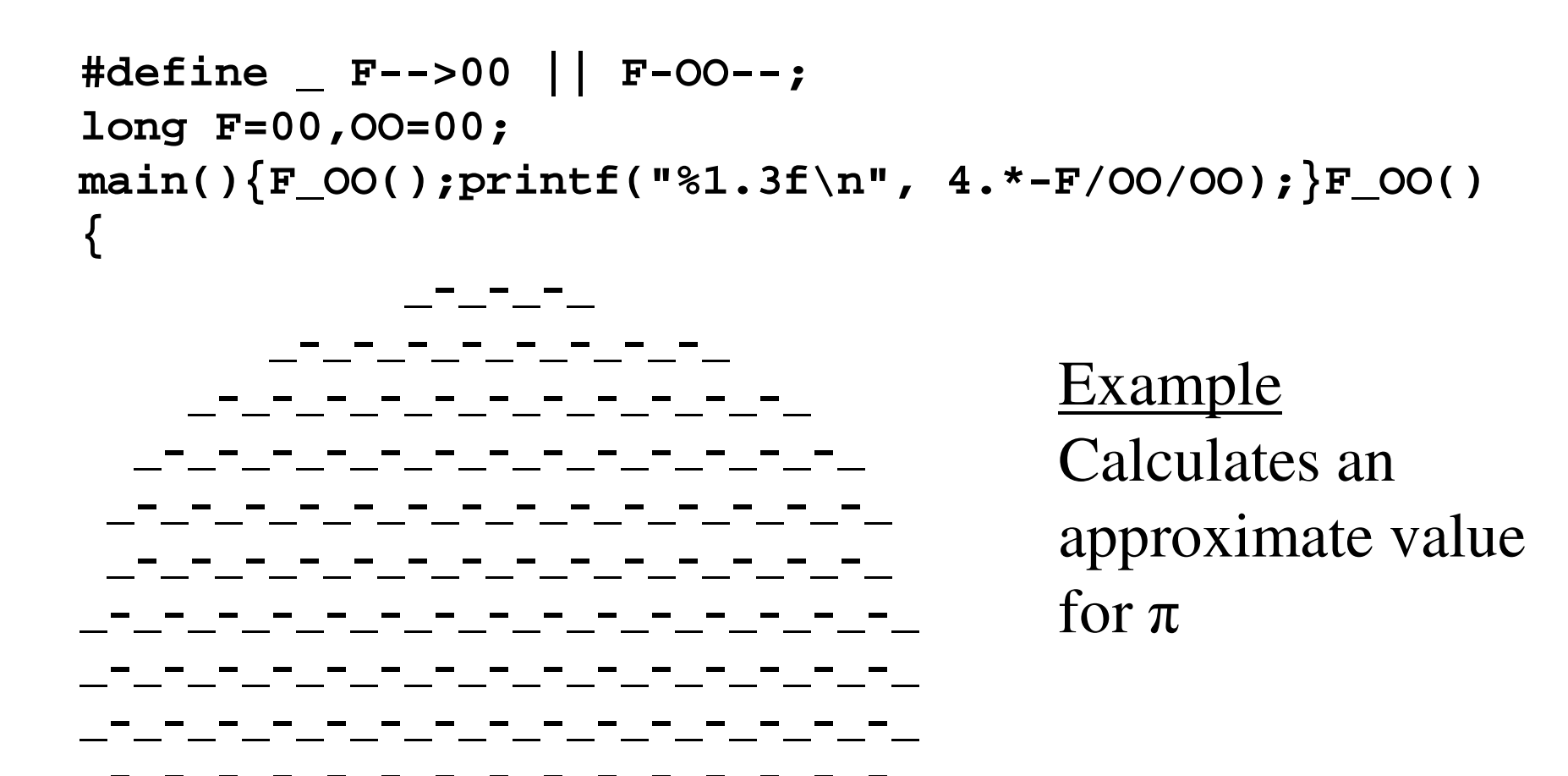

 $\}$ 

m(f,a,s)char\*s;

{char c;return f&1?a!=\*s++?m(f,a,s):s[11]:f&2?a!=\*s++?1+m(f,a,s):1:f&4?a--? putchar(\*s),m(f,a,s):a:f&8?\*s?m(8,32,(c=m(1,\*s++,"Arjan Kenter. \no\$../.\""), m(4,m(2,\*s++,"POCnWAUvBVxRsoqatKJurgXYyDQbzhLwkNjdMTGeIScHFmpliZEf"),&c),s)): 65:(m(8,34,"rgeQjPruaOnDaPeWrAaPnPrCnOrPaPnPjPrCaPrPnPrPaOrvaPndeOrAnOrPnOrP\ nOaPnPjPaOrPnPrPnPrPtPnPrAaPnBrnnsrnnBaPeOrCnPrOnCaPnOaPnPjPtPnAaPnPrPnPrCaPn\ BrAnxrAnVePrCnBjPrOnvrCnxrAnxrAnsrOnvjPrOnUrOnornnsrnnorOtCnCjPrCtPnCrnnirWtP\ nCjPrCaPnOtPrCnErAnOjPrOnvtPnnrCnNrnnRePjPrPtnrUnnrntPnbtPrAaPnCrnnOrPjPrRtPn\ CaPrWtCnKtPnOtPrBnCjPronCaPrVtPnOtOnAtnrxaPnCjPrqnnaPrtaOrsaPnCtPjPratPnnaPrA\ aPnAaPtPnnaPrvaPnnjPrKtPnWaOrWtOnnaPnWaPrCaPnntOjPrrtOnWanrOtPnCaPnBtCjPrYtOn\ UaOrPnVjPrwtnnxjPrMnBjPrTnUjP"),0);} main(){return m(0,75,"mIWltouQJGsBniKYvTxODAfbUcFzSpMwNCHEgrdLaPkyVRjXeqZh");}

#### Example: What will this program output?

///////////////////////////// oo\$\$\$\$\$\$\$\$\$\$\$\$\$\$\$\$\$\$\$\$\$\$\$\$\$\$o///// o\$  $$5\circ$  $0$  \$  $00$  $$55555$  $$$ \$\$\$0\$\$0\$ 00 \$ \$ "\$ 0\$\$\$\$\$\$\$\$\$ \$\$\$\$\$\$\$\$\$\$\$\$ \$\$\$\$\$\$\$\$\$o// "\$\$\$\$\$\$0\$\$ 0\$\$\$\$\$\$\$\$ \$\$\$\$\$\$\$\$\$ \$\$\$\$\$\$\$\$\$\$\$ \$\$\$\$\$\$\$\$\$\$ \$\$\$\$\$\$\$\$ \$\$\$\$\$\$\$\$ \$\$\$\$\$\$\$\$\$\$\$ \$\$\$\$\$\$\$\$\$\$\$ \$\$\$\$\$\$\$\$\$\$\$\$\$ \$\$\$\$\$\$\$\$\$\$\$\$\$\$\$\$\$\$\$\$\$\$ **"""\$\$\$** \$\$\$\$\$\$\$\$\$\$\$\$\$ \$\$\$\$\$\$\$\$\$\$\$\$\$\$ "\$\$\$ "\$\$\$ o\$\$" \$\$ \$\$\$\$\$\$\$\$"\$\$\$\$ \$\$\$\$\$\$\$\$\$\$\$\$\$\$\$\$\$\$\$\$\$\$\$\$\$\$\$\$\$\$\$\$\$\$ \$\$\$\$\$\$\$\$\$\$\$\$/ . . . . \$\$\$\$ "\$\$\$\$\$\$\$\$\$\$\$\$\$\$\$\$\$\$\$\$\$\$\$\$\$\$\$\$ 0\$\$\$ \$\$ \$\$\$ "\$\$\$o """\$\$\$\$\$\$\$\$\$\$\$\$\$\$\$\$\$"\$\$" "\$\$""\$\$\$\$\$\$"""" 0\$\$\$ \$\$\$0 \$\$\$\$0 0\$\$\$"  $\overline{O}O$ "\$\$\$\$0 0\$\$\$\$\$\$0"\$\$\$\$0 0\$\$\$\$ "\$\$\$\$\$00 ""\$\$\$\$o\$\$\$\$\$o 0\$\$\$\$"" ""\$\$\$\$\$oooo "\$\$\$o\$\$\$\$\$\$\$\$\$""" ""\$\$\$\$\$\$\$oo \$\$\$\$\$\$\$\$\$\$ """"\$\$\$\$\$\$\$\$\$\$\$ \$\$\$\$\$\$\$\$\$ \$\$\$\$\$\$\$

Google: "obscure C code"